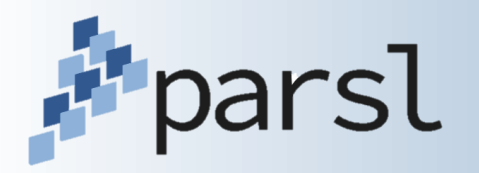

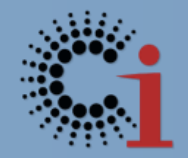

## **Parsl: A Parallel Scripting Library for Python**

#### Kyle Chard ([chard@uchicago.edu](mailto:chard@uchicago.edu))

Yadu Babuji, Mike Wilde, Dan Katz, Anna Woodard, Justin Wozniak, Ian Foster

http://parsl-project.org

#### **When do you need automated workflow?**

**Example application: protein-ligand docking for drug screening**

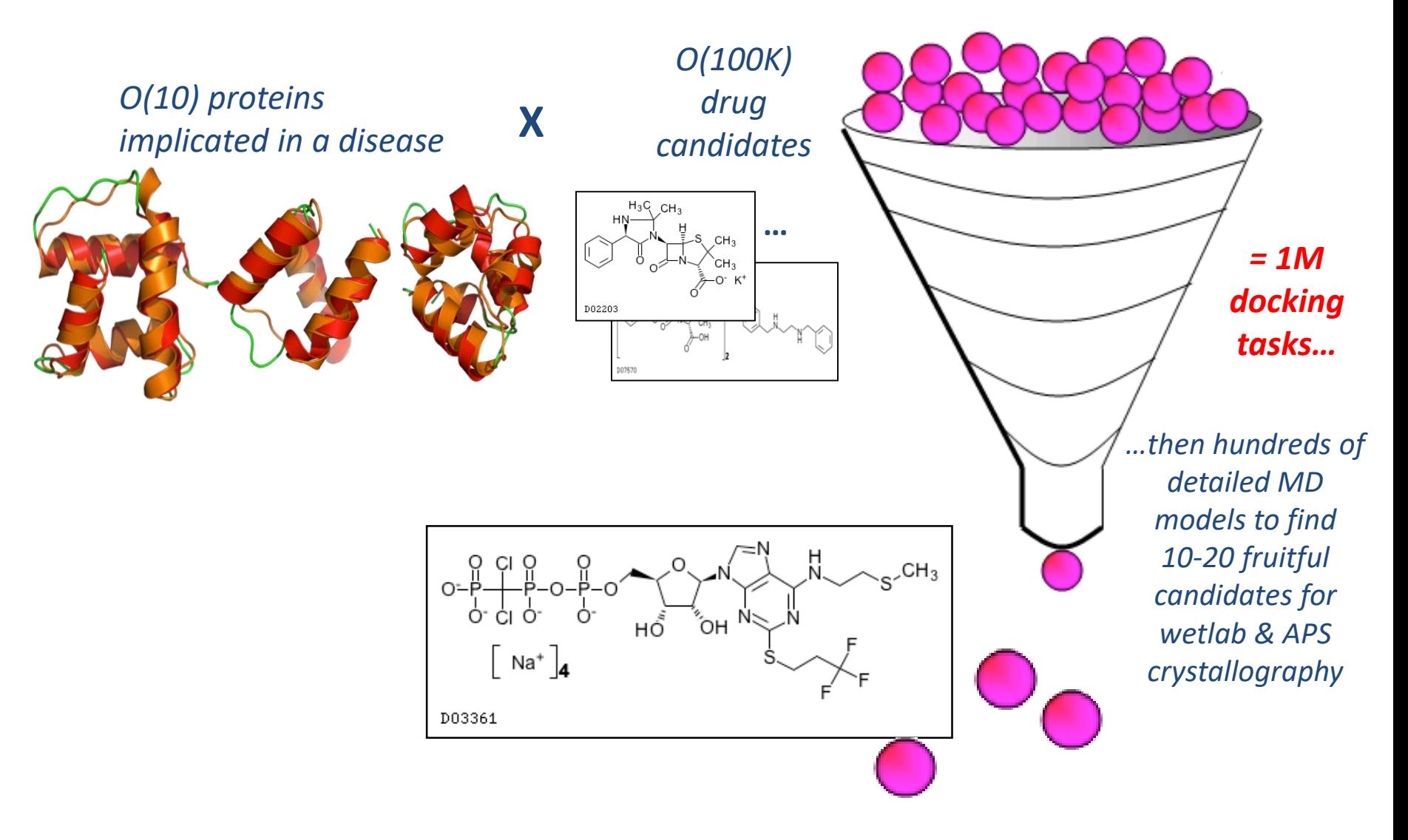

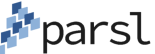

### **When do you need automated Workflow in machine learning?**

**Example application: predicting material design**

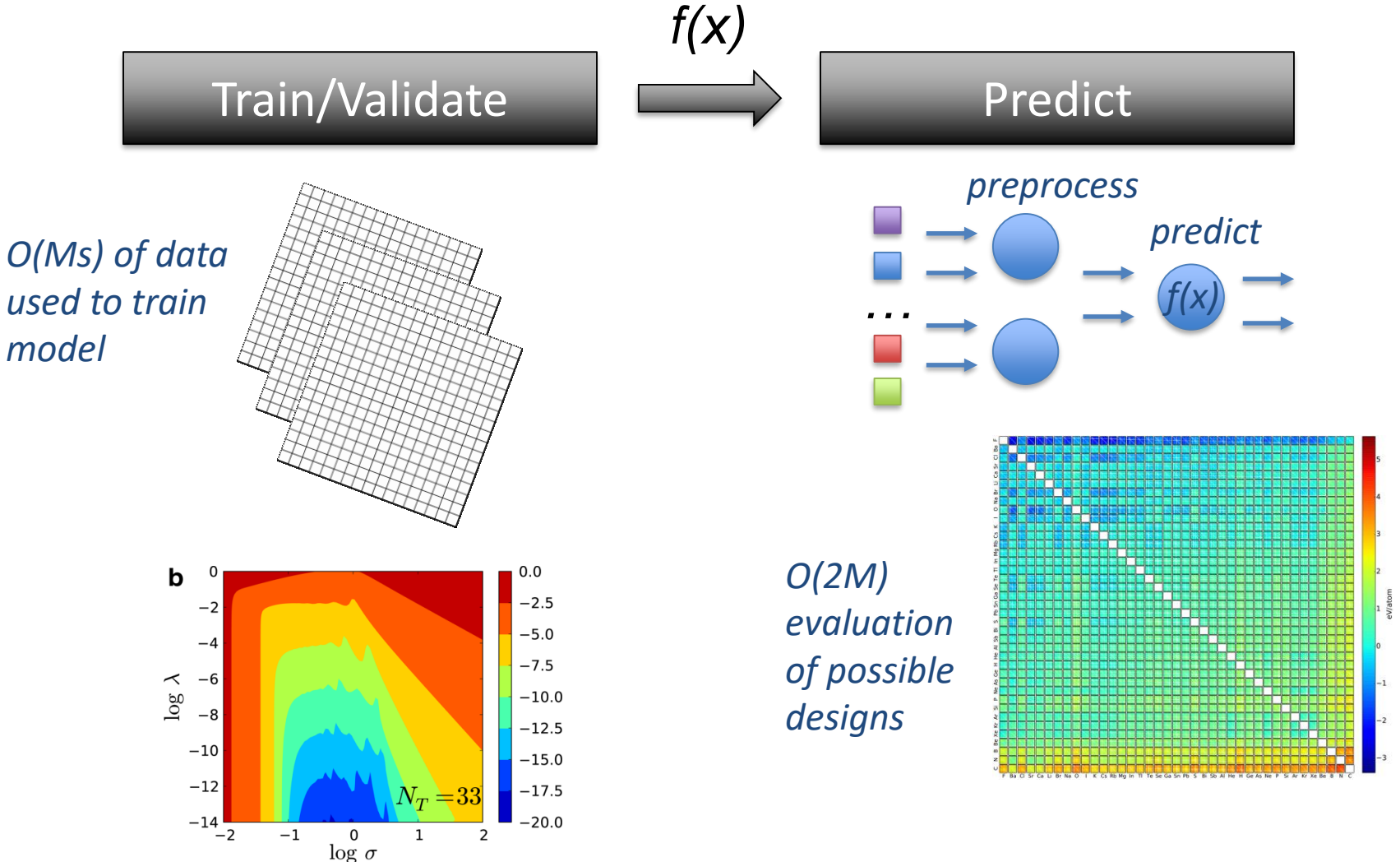

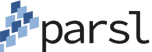

#### **When do you need automated workflow in online experiments?**

**Example application: cement hardening experiments**

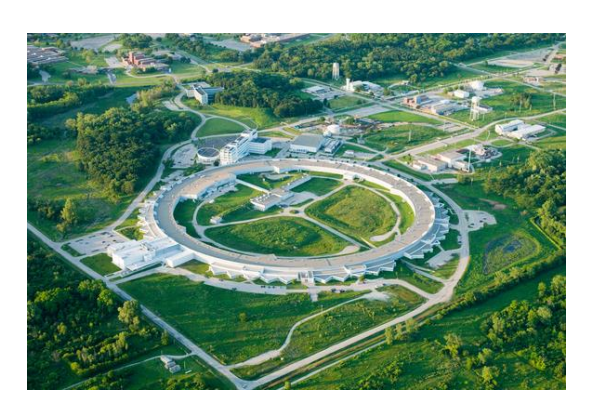

**Pr**parsl

*O(Ms) of images per day (2,000 projections per second. 2,048 x 2,048 pixels)* 

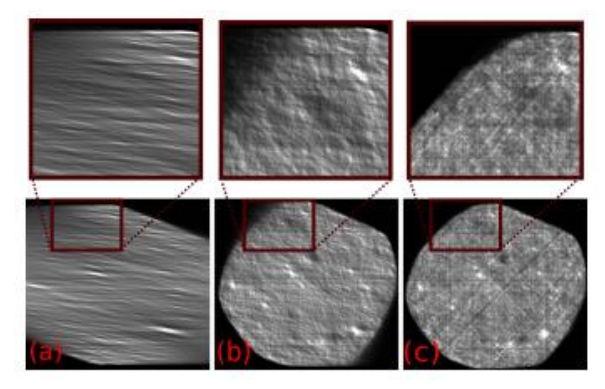

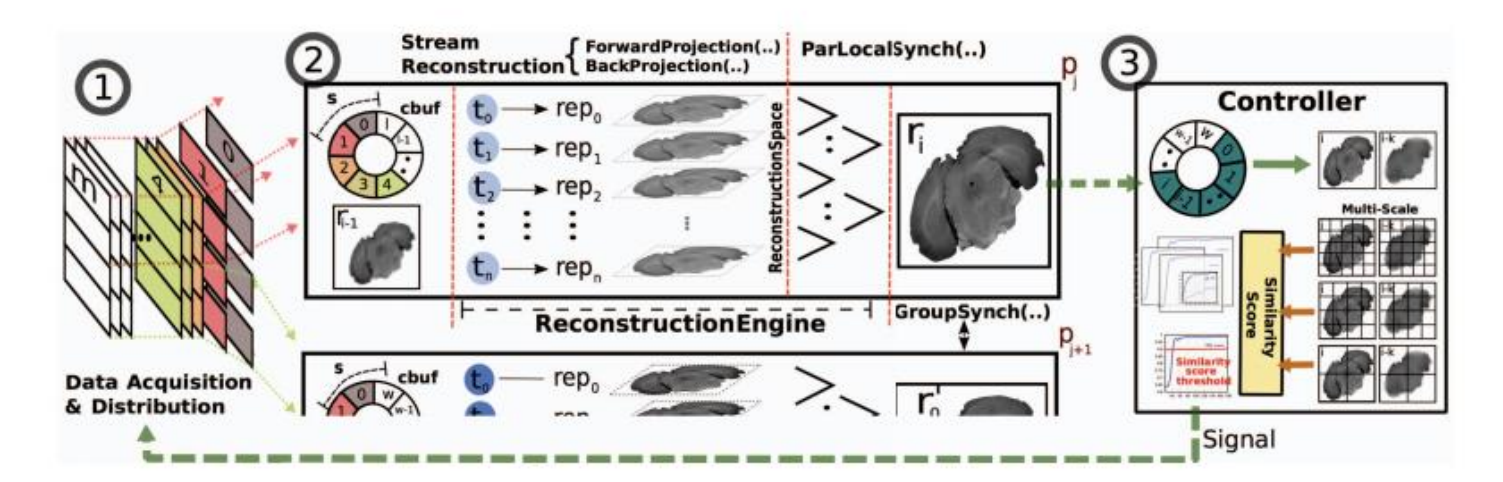

Tekin Bicer et al., eScience 2017 4

#### **When do you need automated workflow in interactive science?**

**Example application: QuarkNet cosmic ray eLab**

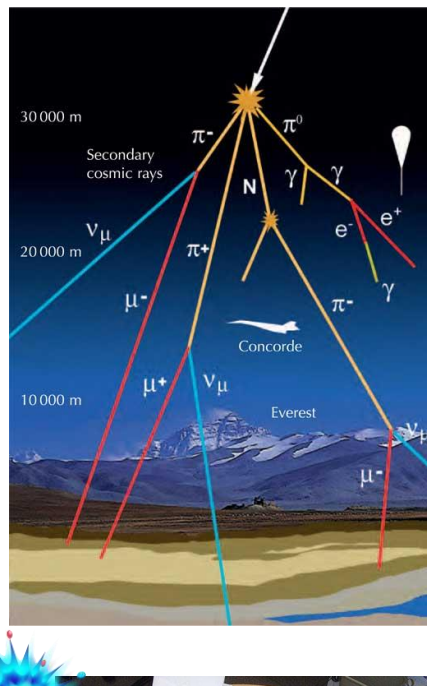

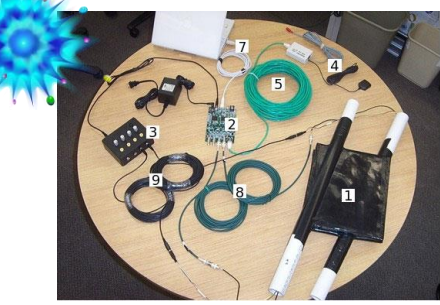

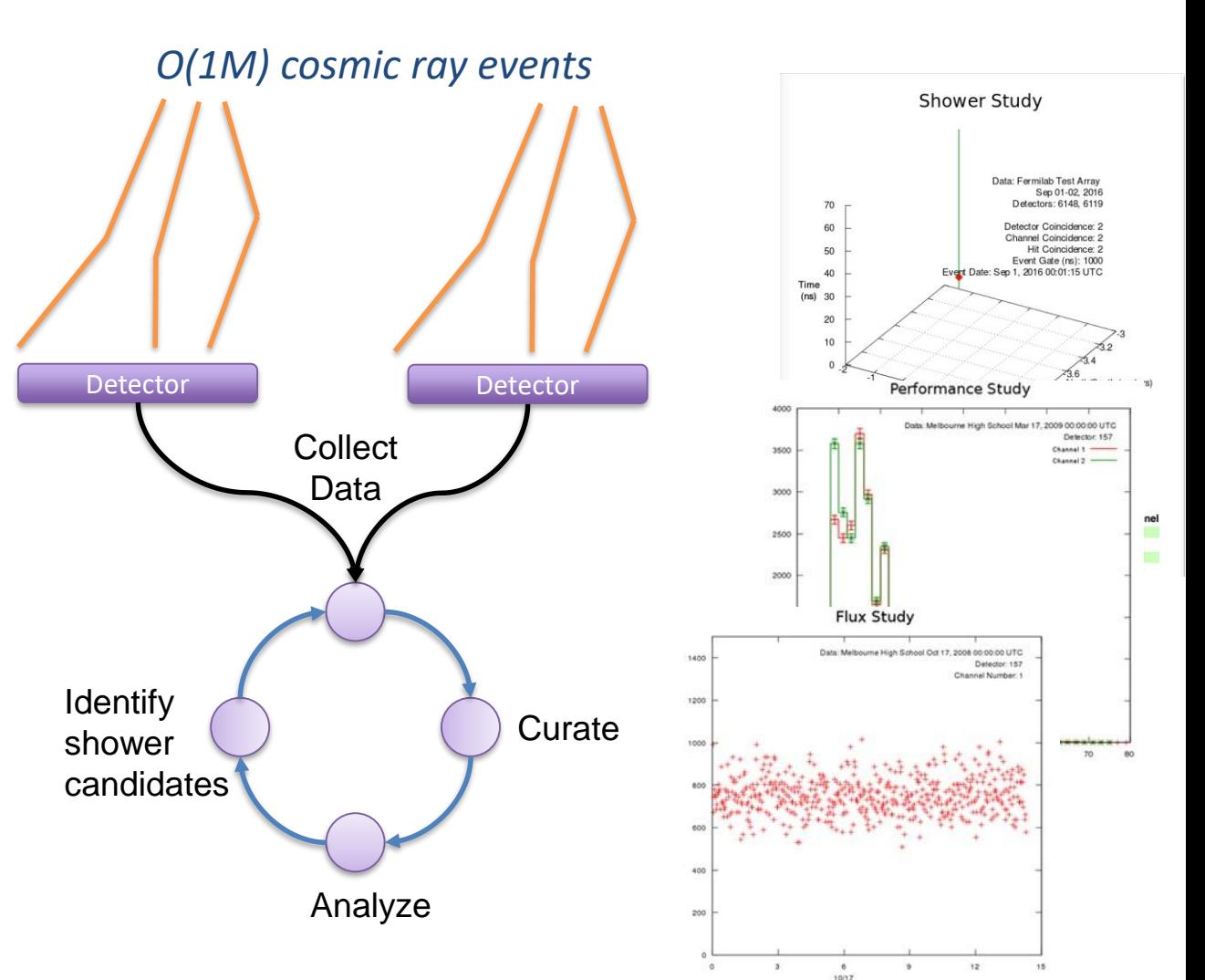

**Priparsl** 

#### **Workflow requirements**

- **Usability and ease of workflow expression**
- Ability to leverage complex architecture of HPC and HTC systems (fabric, scheduler, hybrid node/programming models), individually and collectively
- Ability to integrate high-performance data services and volumes
- Make use of the system task rate capabilities from clusters to extreme-scale
- Parsl: A Python programming library for programming at any scale

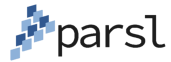

#### **Expressing a many task workflow in Parsl**

*1) Wrap the protein docking code:*

```
@App('bash', dfk)
def dock(p, c, minRad, maxRad)
  return 'dock.sh {0} {1} {2} {3}'.format(p, 
  c ,minRad, maxRad)
```
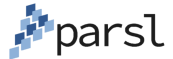

#### **Expressing a many task workflow in Parsl**

*2) Execute the protein docking workflow:*

```
for p in proteins:
   for c in ligands:
      structure[p][c] =dock(p, c, minRad, maxRad)
```
 $scatter plot = analyze(\text{structure})$ 

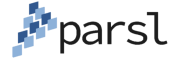

## **The Swift parallel scripting language**

- 10+ years of development
- C-like language with implicit parallelism
- Applied in dozens of scientific domains
- Data management, multisite execution, coasters, etc.
- We are leveraging lessons and components to build Parsl

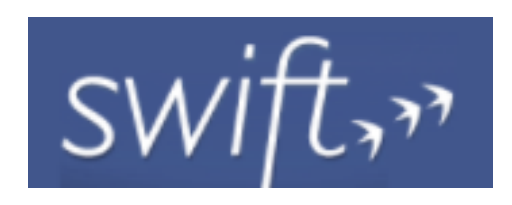

```
type file;
app (file o) simulation (int sim steps, int sim range, int sim values)
 simulate "--timesteps" sim steps "--range" sim range "--nvalues" sim values
stdout=filename(o);
app (file o) analyze (file s[])
  stats filenames(s) stdout=filename(o);
int nsim = toInt (arg ("nsim", "10"));
int steps = toInt(arg("steps", "1");int range = toInt(arg("range", "100"));int values = \text{toInt}(\text{arg}("values", "5"));
file sims[];
foreach i in [0:nsim-1] {
 file simout <single file mapper; file=strcat("output/sim ", i, ".out")>;
 simout = simulation(steps, range, values);sims[i] = simout;file stats<"output/average.out">;
stats = analyze(sims);
```
#### **Large-scale applications using Swift**

- A
- Simulation of supercooled glass materials
- B
- Protein and biomolecule structure and interaction
- Climate model analysis and decision making for global food production & supply C
	- Materials science at the Advanced Photon Source
- E

D

- Multiscale subsurface flow modeling
- F
- Modeling of power grid for OE applications

All have published science results obtained using Swift

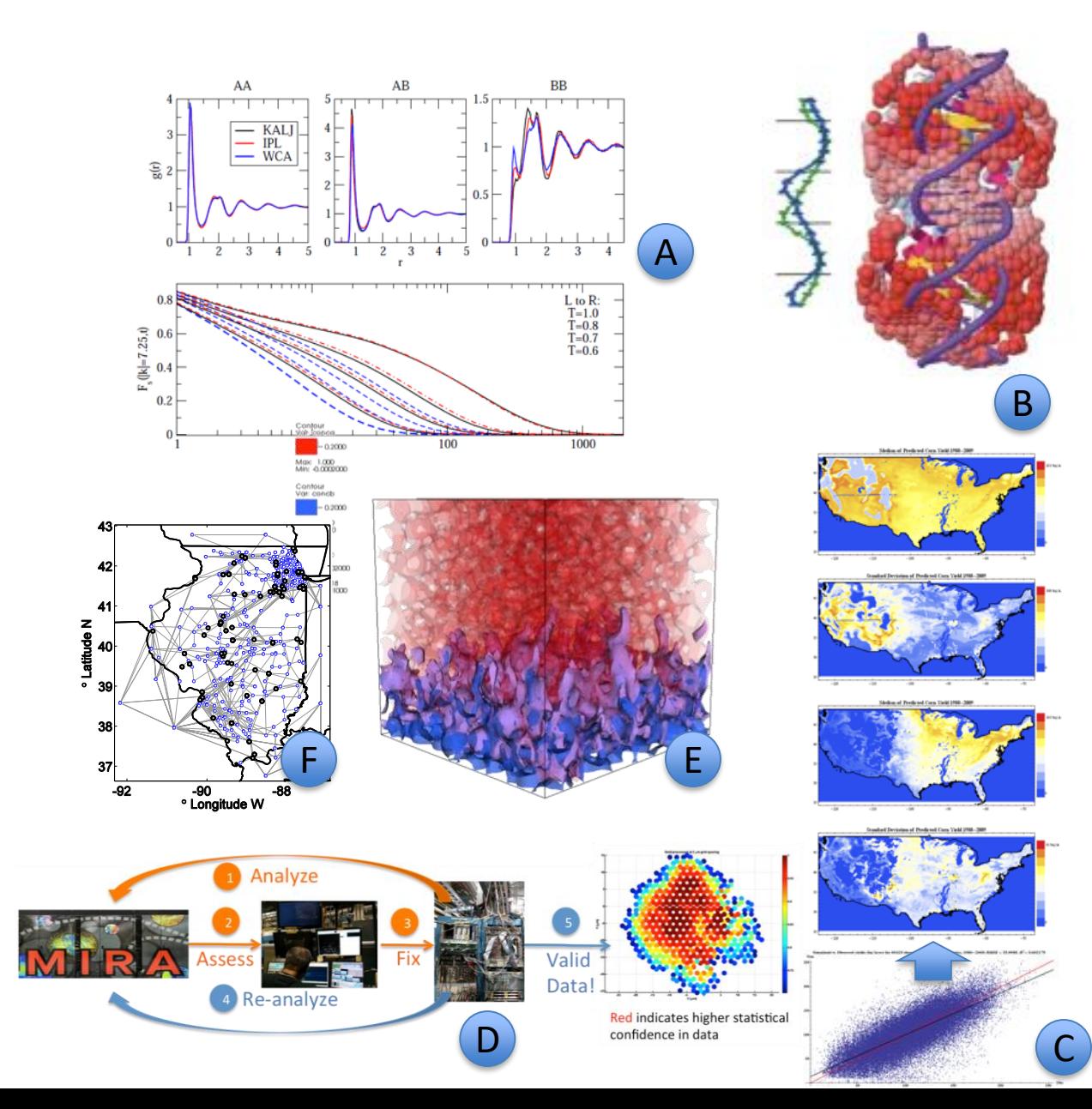

parsl

## **Pervasively parallel**

Parsl is a parallel scripting system for grids, clouds and clusters

```
def my function(f,g):
    return f + g
f = F(i)q = G(i)my function (f, g)
```
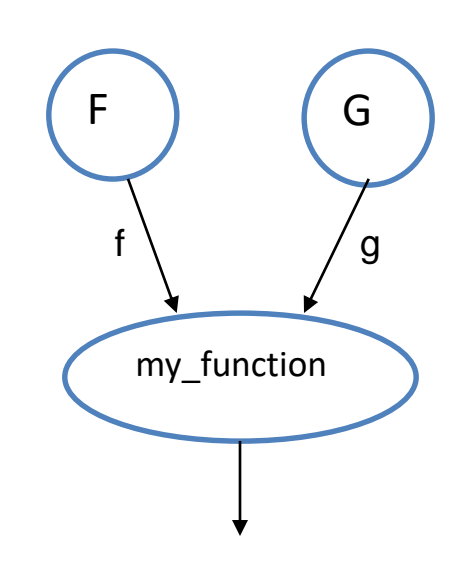

- $\blacksquare$  F() and G() are computed in parallel
	- Can be Python functions, or leaf tasks (command line executables or scripts in shell, python, R, Octave, MATLAB, ...)
- App parallelism is *automatic*
- **Works recursively throughout the program's call graph**

#### **Dynamic dataflow execution**

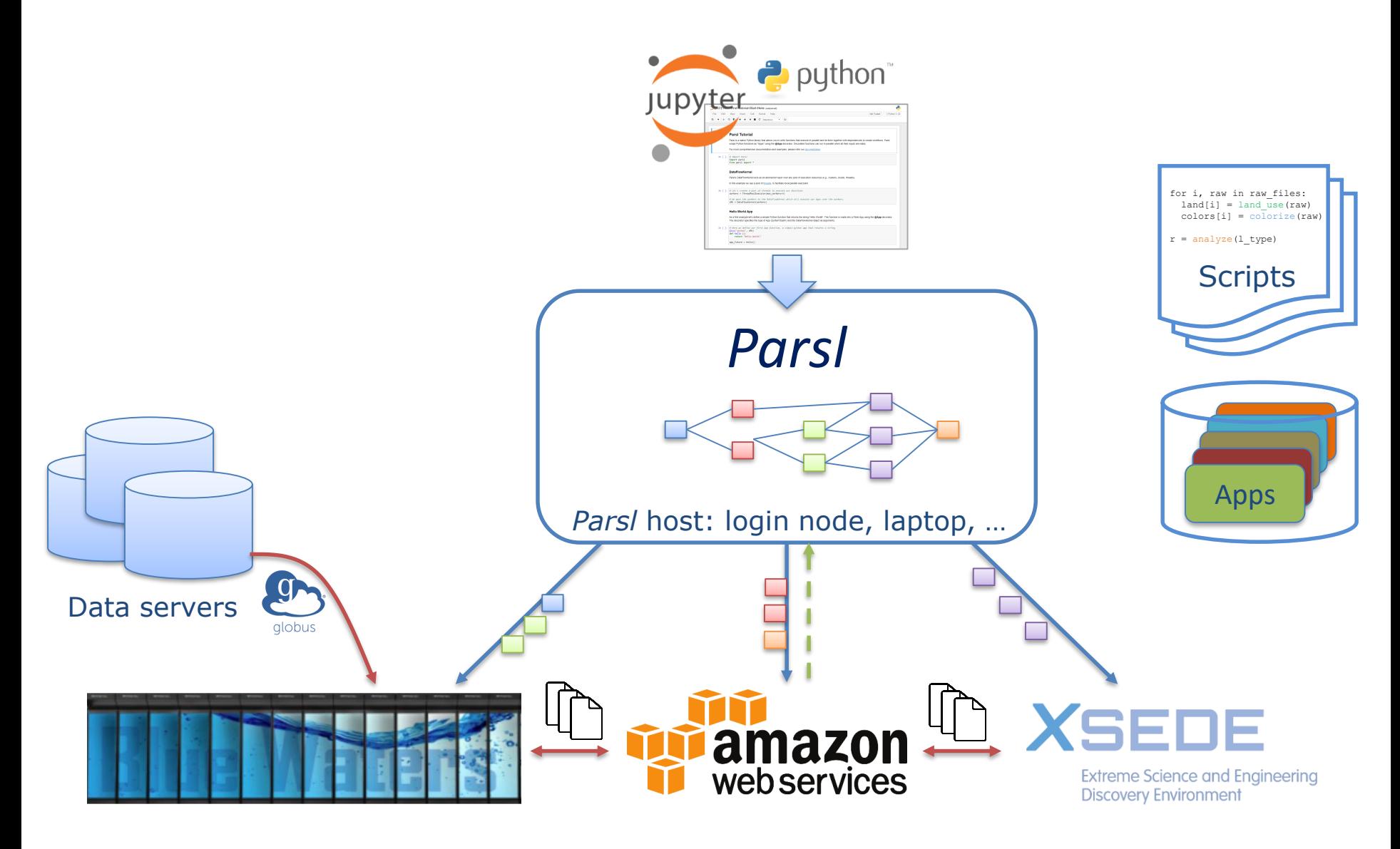

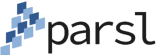

#### **Parsl is Python**

#### pip3 install parsl

R<sup>s</sup><br>Te

 $P<sub>1</sub>$ 

D  $C($ 

- **Use Python libraries** natively
- **Stage Python data** transparently
- $\blacksquare$  Integrates with Python ecosystem

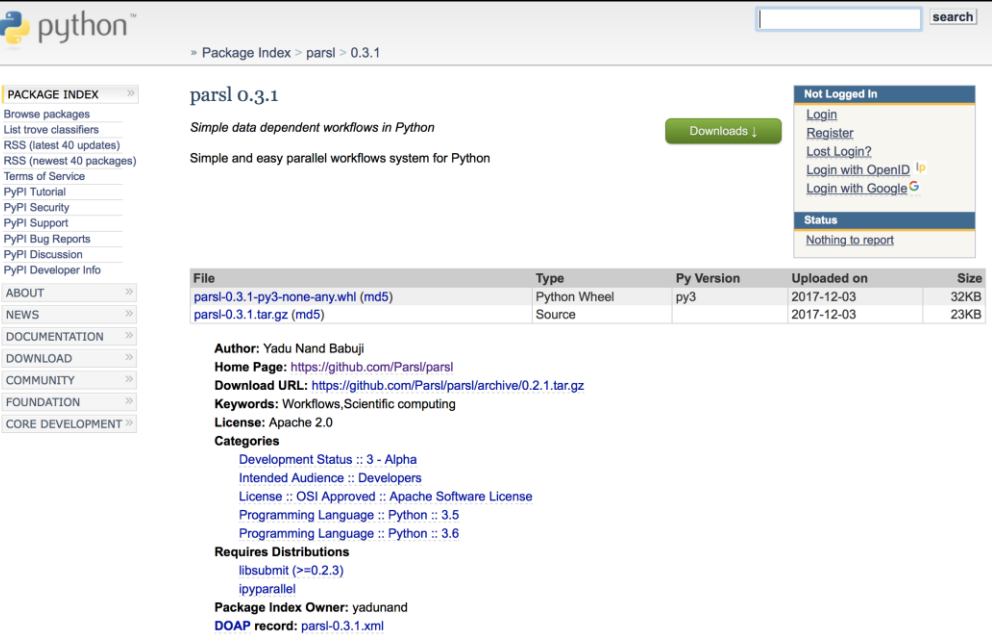

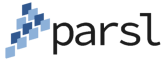

#### **Interactive supercomputing with Jupyter notebooks**

- **Parsl can be used from** within a Jupyter notebook
- **U** Visualization of Parsl graph in notebook
- **Soon: transparent** pass through of authentication tokens from JupyterHub
- **Investigating support** for JupyterLab

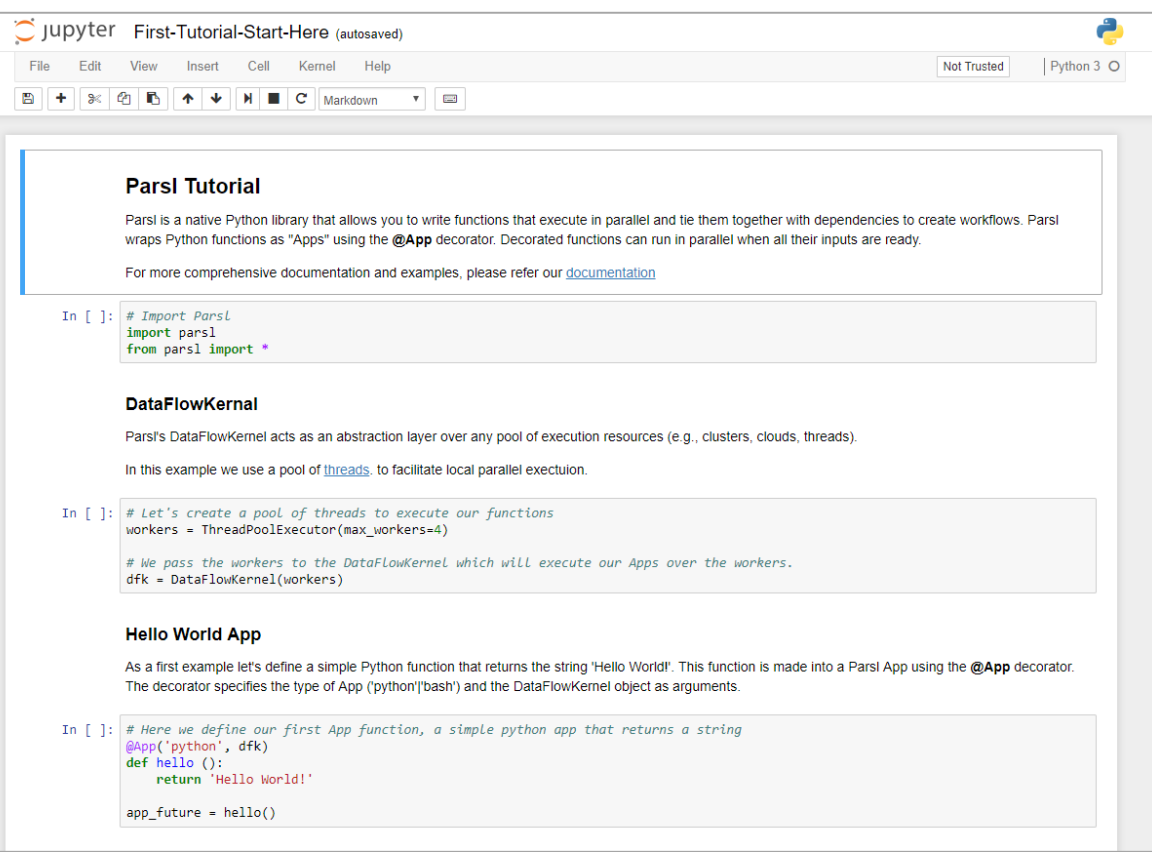

## **Parsl scripts are execution provider independent**

- The same script can be run locally, on grids, clouds, or supercomputers
	- Works directly with the scheduler (no HTC-like setup)
- A single script may use many execution providers
- Parsl builds on libsubmit
	- https://github.com/Parsl/libsubmit
- **EX Currently supported execution providers:** 
	- Local, Cloud (AWS, Azure, private), Slurm, Torque, Condor, Cobalt

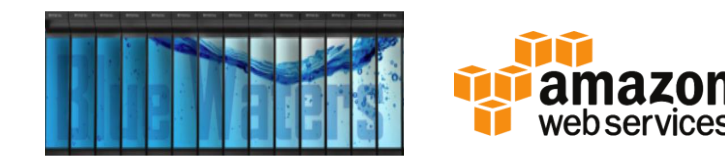

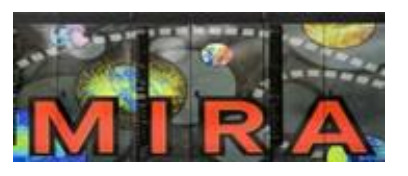

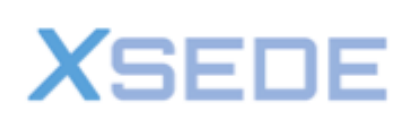

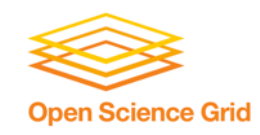

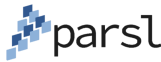

#### **Parsl supports a variety of execution models**

- **Threads** 
	- Local execution
- **I** Ipython.parallel
	- Pilot job model
- Swift/T
	- Extreme scale execution
- **New execution** models can be added

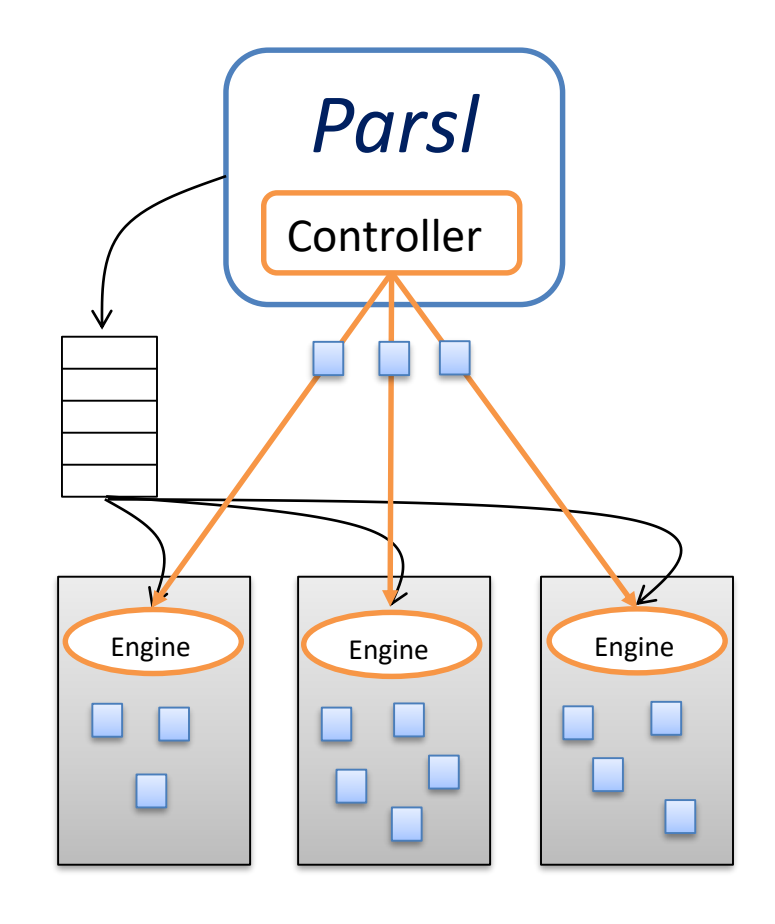

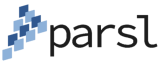

#### **Multiple sites supported within a single script**

- Common for apps to require different execution resources and environments
- **Parsl apps may specify the site(s) on which they can be executed** 
	- Including remote and local execution

```
@App('bash', dfk, sites('Midway SB"])
def tleap(input_file, inputs=[], outputs=[], stdout=None, stderr=None, mock=False):
   return ""module load amber/16; tleap -f %s"" % input file
@App('bash', dfk, sites="Midway GPU"]
def pmemd_cuda(input_file=None, inputs=[], outputs=[], stdout=None, stderr=None, ref=True ):
   if ref:
       r = "-ref {inputs[1]}"
   else:
       P = 100
```
return '''/software/amber-16-el6-x86\_64+cuda-8.0/bin/pmemd.cuda -0 -i %s -p {inputs[0]}

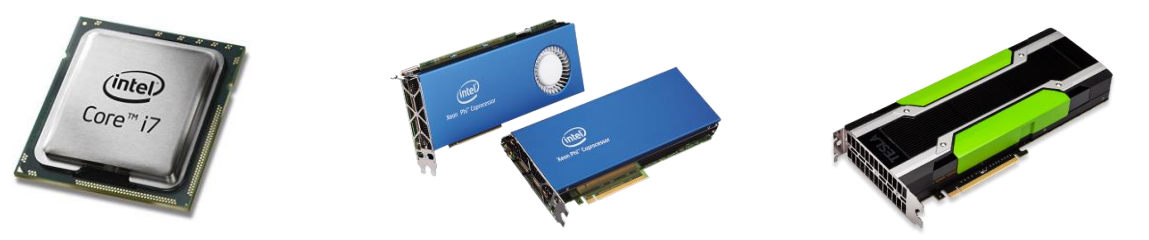

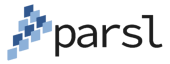

#### **Elasticity**

- **Parsl DAGs are dynamic and grow over time** 
	- Results in variable workloads with variable resource requirements
- **Parsl provides a user-oriented flow control model that:** 
	- Monitors waiting workload
	- Provisions resources within user-defined bounds according to a parallelism parameter

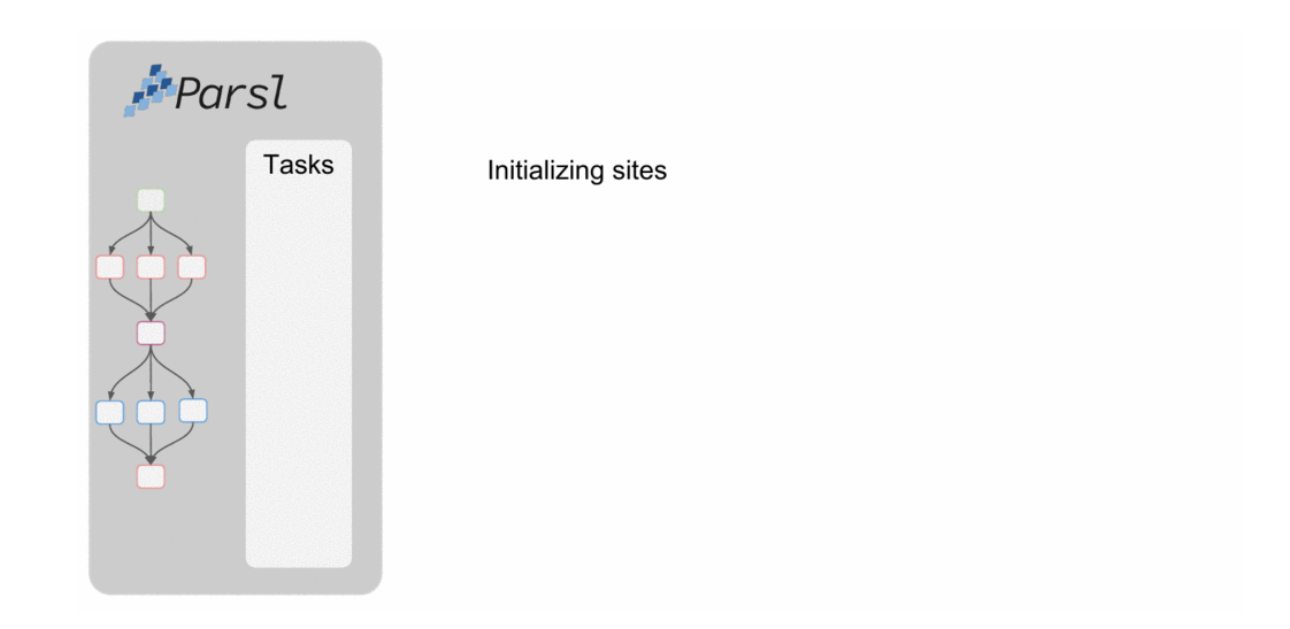

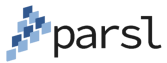

## **App caching (memoization)**

- Parsl apps are often expensive to recompute
- In many development modes results need not be recomputed
	- During development or interactive workflow
- Memoization optimizes execution by caching app results when called with the same inputs
- **Parset relies on user control to** annotate deterministic functions

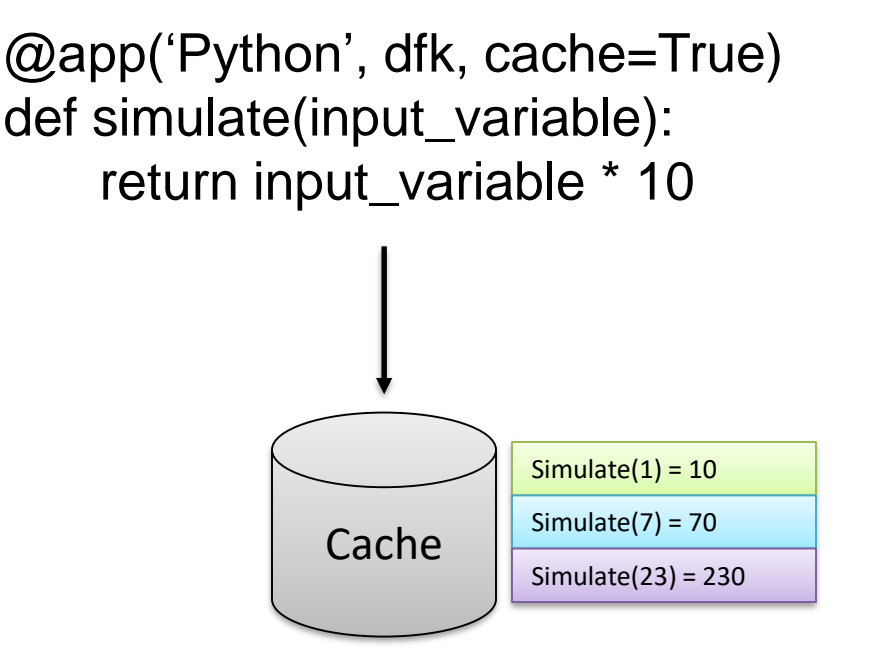

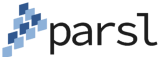

## **Fault tolerance and checkpointing**

- $\blacksquare$  Failure modes:
	- App failure, data error, node failure, etc.
- Lazy vs immediate failure
- **Simplest model: workflow level** checkpointing
	- Exploits app caching to save app results and reuse results for subsequent execution
		- Python objects and files
- Extensible model for checkpointing to different persistent stores
- **E** Enables automatic retry of workflows and re-execution from saved state

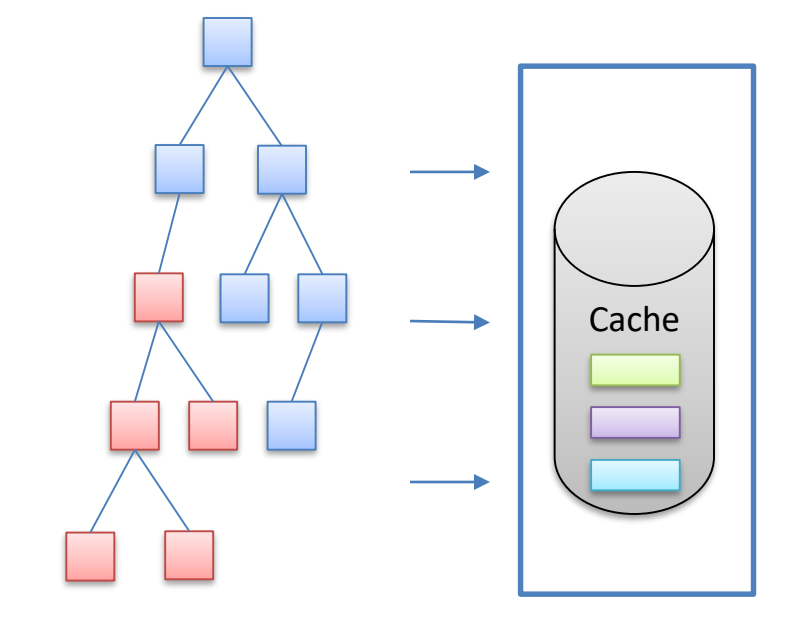

#### Checkpointing interface

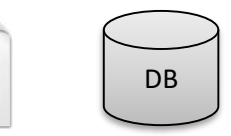

#### **Globus-based authentication and authorization**

Continue

- A&A is hard today
	- 2FA, X509, etc.
- Building native app integration to provide embedded access to Globus (and other) services
- **Using scoped access** tokens, refresh tokens, delegation support
- **Developing support for** (semi-transparent) SSH-based authentication to compute resources

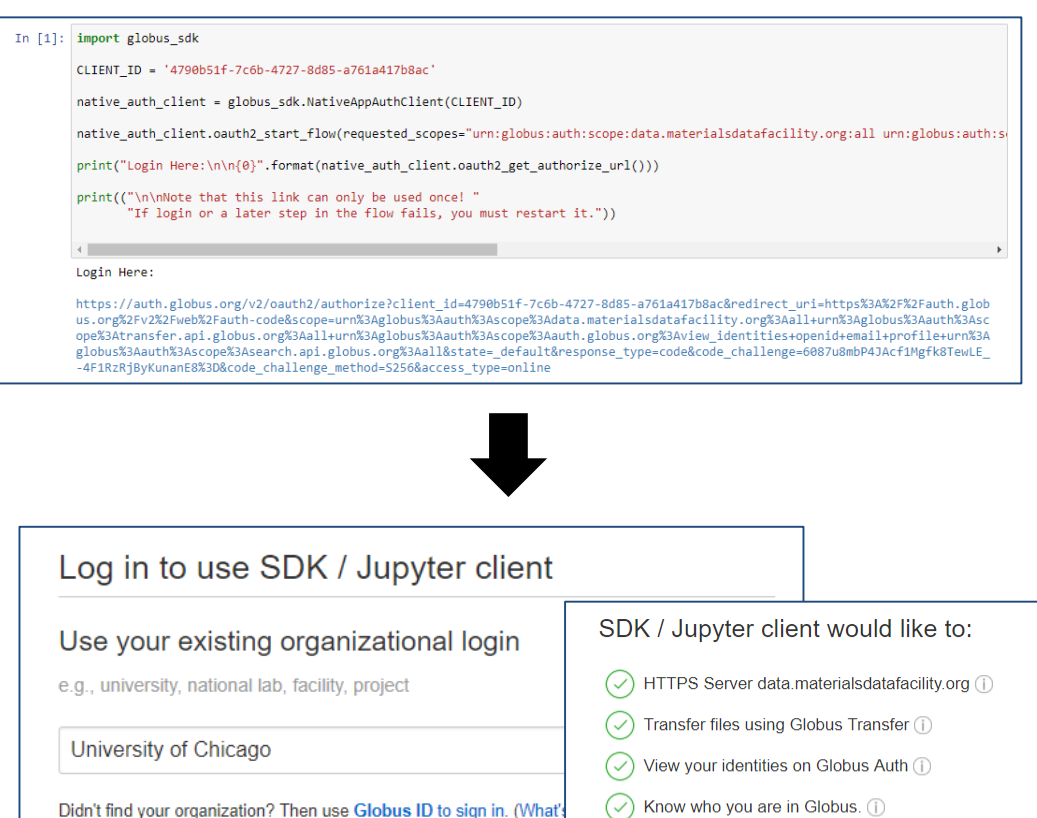

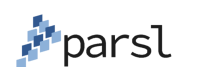

Know some details about you. (i)

Know your email address. (i) Access the Globus Search API (1)

To work, the above will need to:

View your identities on Globus Auth (i) Manage your Globus Groups (1)

#### **Globus data management**

- Adding support for transparent high performance and reliable data movement to/from repositories, laptops, supercomputers, …
	- Initially Globus, then HTTP
- **Support for site-specific** DTNs
- Compliments node-specific staging and caching models

```
parsl_file = 
  File(globus://EP/path/file)
```
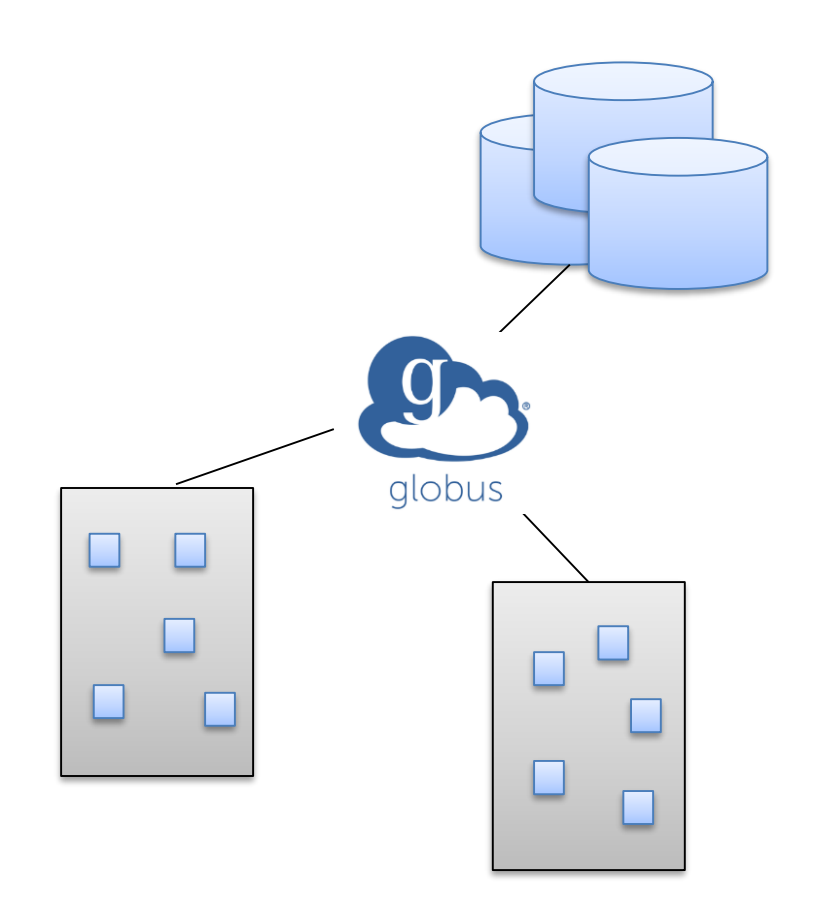

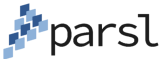

#### **Parsl in action: materials science**

**Stopping Power: a "drag" force** experienced by high speed protons, electrons, or positrons in a material

#### **Areas of Application**

- Nuclear reactor safety
- Magnetic confinement / inertial containment for nuclear fusion
- **Solar cell surface adsorption**
- Medicine (e.g., proton therapy cancer treatment)
- **Critical to understanding material radiation damage**

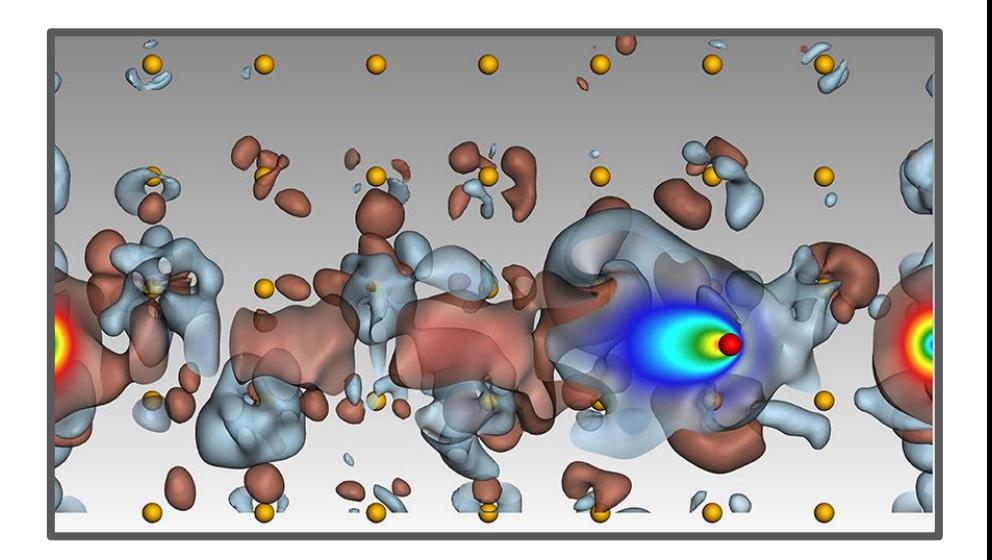

**André Schleife and Cheng-Wei Lee (UIUC) 2016 ALCF INCITE Project "Electronic Response to Particle Radiation in Condensed Matter"**

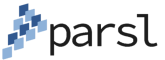

## **Computing Stopping Power with TD-DFT**

**Stopping power (SP) can be accurately calculated by time-dependent density functional theory (TD-DFT)**

- $\checkmark$  Excellent agreement with experiment
- $\checkmark$  Can vary orientation, projectile, material
- $\checkmark$  Highly parallelizable

#### **But we need many results**

- Direction dependence
- Effect of defects
- Many more materials

#### **TD-DFT is costly, so use ML too**

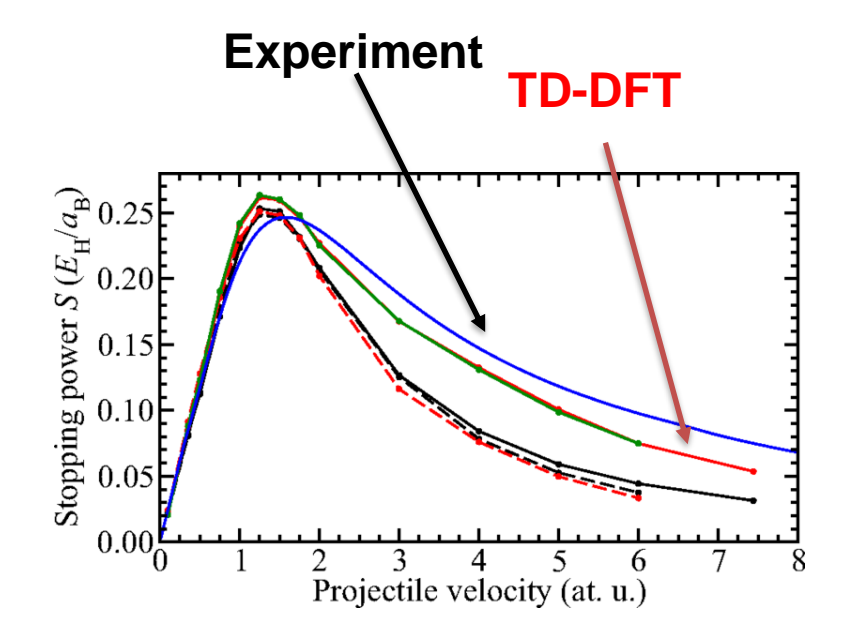

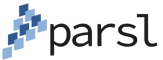

#### **Parsl enables straightforward parallelization**

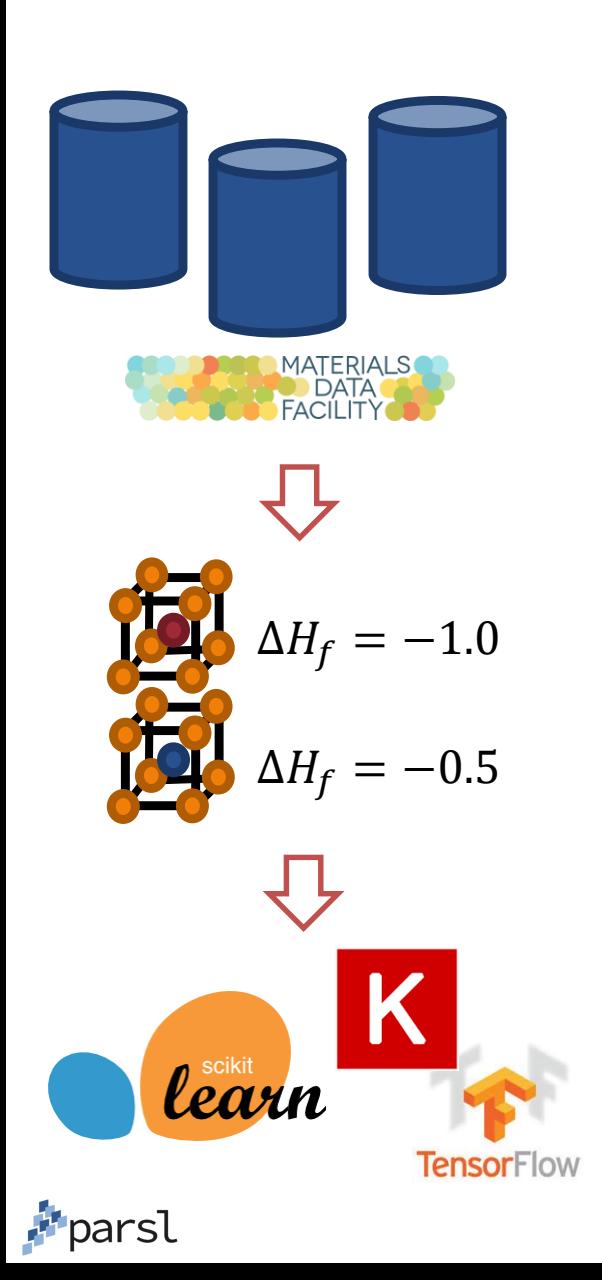

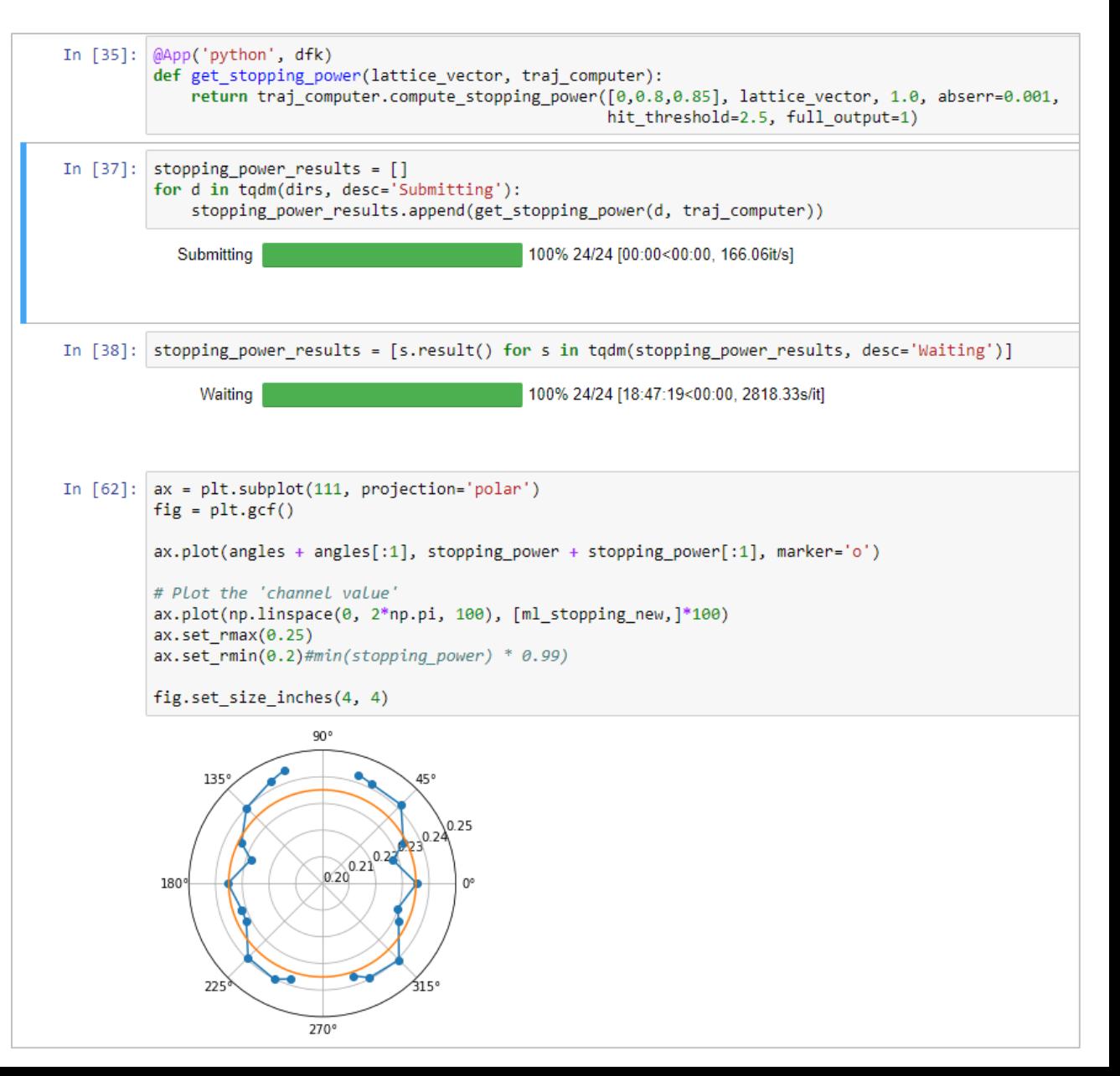

## **LSST: Dark energy weak lensing**

- Large Synoptic Survey Telescope (LSST): 10-year sky survey delivering 200 PB of production images
- Small to large scale workflows needed to 1) process images and 2) perform analyses of processed images
- Weak lensing analyses can determine the structure of dark matter, measure the expansion rate of the universe, etc.

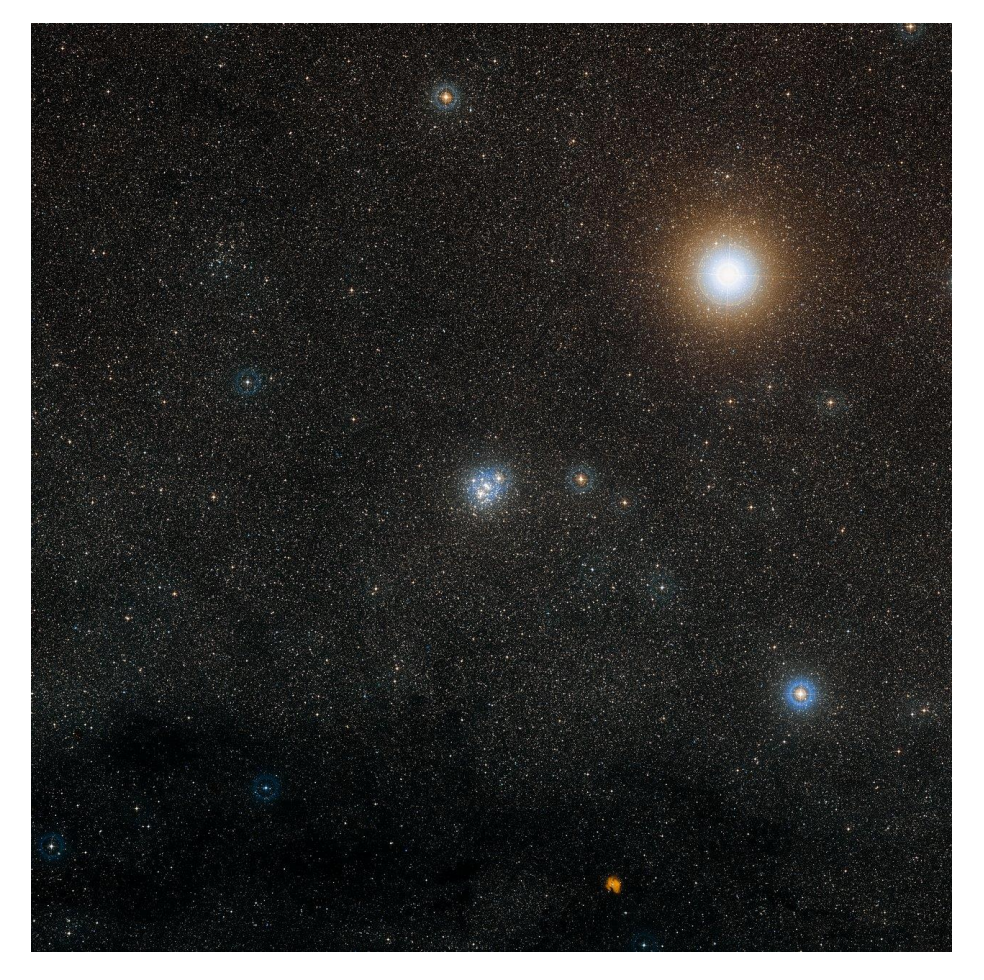

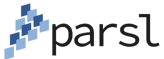

#### **LSST: Dark energy weak lensing**

```
@App("bash", dfk)
def doTomoBinning (d des, f wcl, ntomo=None, zbins=None, ctomo=0, cneff=1, omdeg=None, prefix=None,
                  inputs=[], outputs=[], stdout=None, stderr=None):
   cmd line = '''export PYTHONPATH={0}/deswrappers: $PYTHONPATH
   {0}/bin/doTomoBinning.py --input {1} --ntomo {ntomo} --zbins {zbins} --ctomo {ctomo} --cneff {cneff} --omdeg {omdeg} --prefx {prefix}
    \mathbf{r} , \mathbf{r} , \mathbf{r}@App("bash", dfk)
def TreeCorr (conf:
                    # Call doTomoBinning
              outt
                    fu_dtb, data_dtb = doTomoBinning(d_wlpipe, # Directory containing apps
                                                       "{0}/wcl/doTomoBinning-{1}.wcl".format(d wlpipe, dataset), # WCL file
   # Use file name
                                                       ntomo=nbtomo, zbins=zbins, omdeg=omdeg, prefix=fileprfx, # Various args
   file name2 =outputs=["%s neff.txt" % fileprfx] + ["{0} gg z{1}.fits".format(fileprfx,i) for i in range(1,nbtomo+1)
                                                       stdout="tomobinning.out", stderr="tomobinning.err") # Logging etc.
   cmd line = ''nbins = {nbins}# Call TreeCorr on combinations
    "" % (file nam
                    # ... Calculate 2pcf for Xipm
                    # .. Xipm cross correlations
                    gg outputs = []
                    for comb in combinations (range (1, \text{nbtom}+1), 2):
                        print ("Launching TreeCorr GG on %s%s" % comb)
                        filename=fileprfx+"_gg%s%s.out" % comb
                        fu_tc, data_tc = TreeCorr("%s/cfgs/defTreeCorr.yaml" % d_wlpipe,
                                                    cmd options = 'ra col="RA" dec col="DEC" ra units="degrees" dec units="degrees" g1 col="S 1" g2 col="S 2"
                                                    inputs=[data_dtb[comb[0]], data_dtb[comb[1]]], # Pass in the input data futures from TomoBinning
                                                   min sep=thetamin, max sep=thetamax, nbins=ntheta, bin slop=bin slop, # Args
                                                   outputs=[filename], # Specify output files
                                                    stdout='gg1_tcorr.%s%s.out' % comb, stderr='gg1_tcorr.%s%s.err' % comb)
                        gg_outputs.extend(data_tc)
```
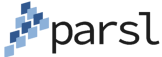

## **Demo**

## **([http://try-parsl.parsl-project.org](http://try-parsl.parsl-project.org/))**

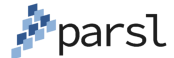

#### **Parsl provides 4 important benefits:**

#### Intuitive programming model in Python *Integrates with the Python ecosystem*

Makes parallelism more transparent *Parallel dataflow programming*

Makes computing location more transparent

*Runs your script on multiple distributed sites and diverse computing resources (desktop to petascale) with transparent data movement*

Enables provenance capture

*Tasks have recordable inputs and outputs*

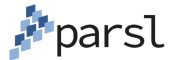

#### **Conclusion: parallel workflow scripting is practical, productive, and necessary, at a broad range of scales**

- Swift programming model demonstrated feasible and scalable on HPC, HTC, cloud systems
- Parsl takes this highly successful model and brings it to Python
	- No porting of existing scripts to other languages
	- Support for both Python and external app functions
- Already applied to numerous MTC and HPC application domains
	- attractive for data-intensive applications
	- and several hybrid programming models
- Deep integration with growing ecosystem:
	- Globus, Python, Jupyter, workflow library, …

#### *Workflow through implicitly parallel dataflow is productive for applications and systems at many scales, including on highest-end system*

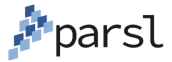

#### **Parsl Resources**

- **Getting started** 
	- [http://try-parsl.parsl-project.org](http://try-parsl.parsl-project.org/)
- Parsl tutorial
	- <https://github.com/Parsl/parsl-tutorial>
- **Documentation** 
	- <https://parsl.readthedocs.io/en/latest/>

# **Questions?**

## **http://parsl-project.org**

#### Try Parsl: http://try.parsl-project.org

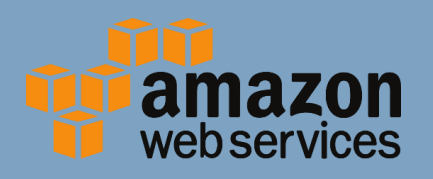

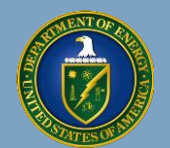

U.S. DEPARTMENT OF **ENERGY**

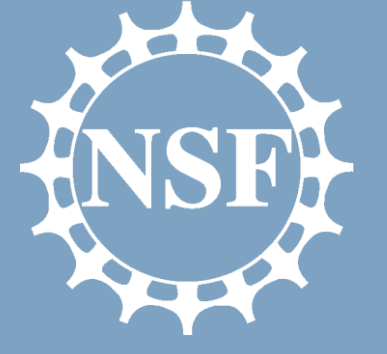

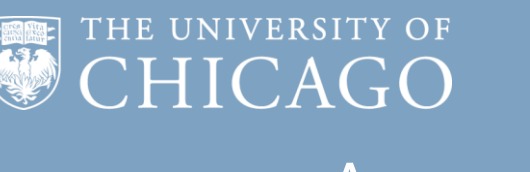

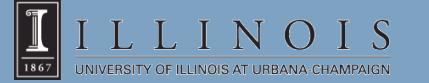